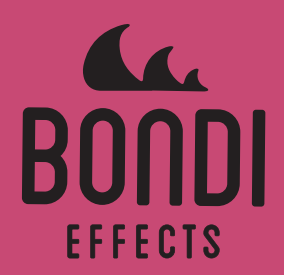

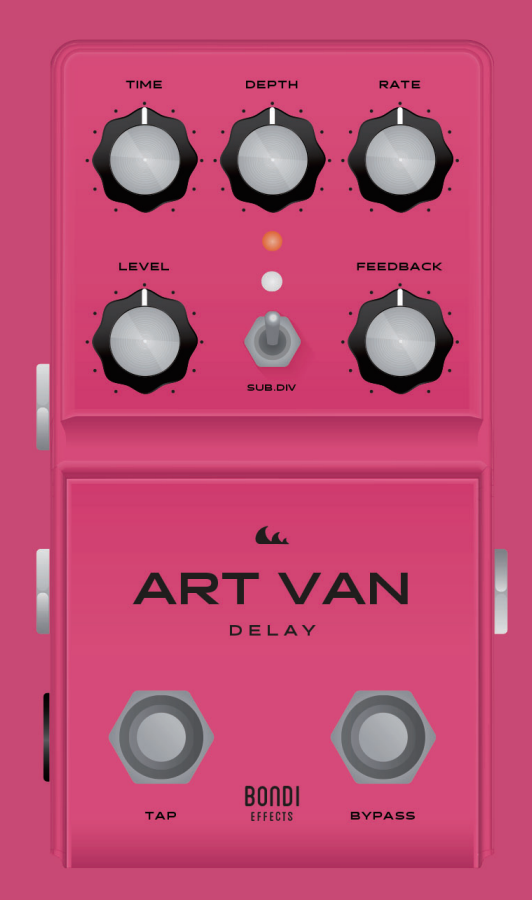

# **USER MANUAL**

**www.umbrella-company.jp**

\* この取扱説明書は株式会社アンブレラカンパニーが正規に販売する製品専用のオリジナル制作物です。 **無断での利⽤、配布、複製などを固く禁じます。**

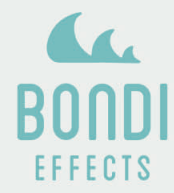

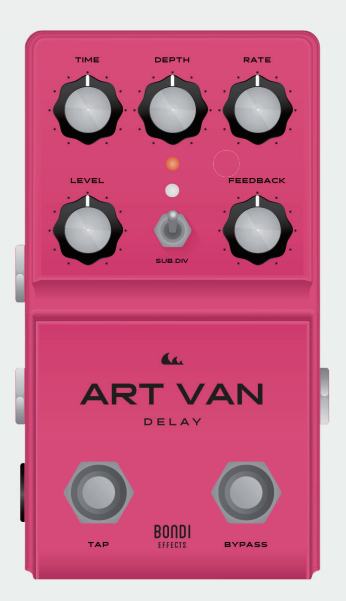

THANK YOU FOR CHOOSING THE

## **ART VAN DELAY**

世の中には素晴らしいディレイペダルがたくさんある中、私達を選んでいただきありがとうございます。 まずは開発エピソードをどうぞ。

私達が最初に注目したアナログ・ディレイは、BOSS DM-2 でした。フィルターされたリピート音が永遠に 続いていくようなトーンが⼤好きで、これは私達の理想のトーンに多⼤なインスピレーションを与えました。 また私達は Deluxe Memory Man のビブラートトーンも大好きです。ART VAN DELAY のモジュレーショ ンアルゴリズムはこれをベースにしていますが、より幅広いキャラクターを持っています。

ART VAN DELAY はすべてのパラメーターをデジタル制御したアナログ・ディレイです。昨今のアナログ・ ディレイでこのタイプは珍しくありませんが、きっと他のモデルとは比類のない緻密なアナログ・フィール を感じていただけると思います。

加えて 32 までのユーザープリセットを搭載し、すばやくプリセットチェンジが可能です。

Enjoy !

## **POWERING UP THE ART VAN DELAY**

- · 9VDC センターマイナスのパワーサプライのみを使用してください。
- パフォーマンスを最⼤限引き出せるよう、アイソレート、レギュレートされた電源環境を推奨します。過電圧によるダメージは保証外となります。
- ・電源 ON 時、ART VAN DELAY は LIVE モードで⽴ち上がります。LIVE モード時は、すべてノブのセッティングとなります。
- ・ART VAN DELAY は前回の動作時から以下の項⽬を記憶します。

バイパス、プリセット、トレイル、AUX ジャック、エクスプレッション・ペダルのアサイン、エクスプレッション・ペダルのキャリブレーション、MIDI チャンネル

## **SPECS**

- ・インプット・インピーダンス︓470kOhm
- ・アウトプット・インピーダンス︓470kOhm
- ・バッファードバイパス
- ・電源︓9VDC、センターマイナス、100mA 以上

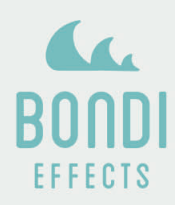

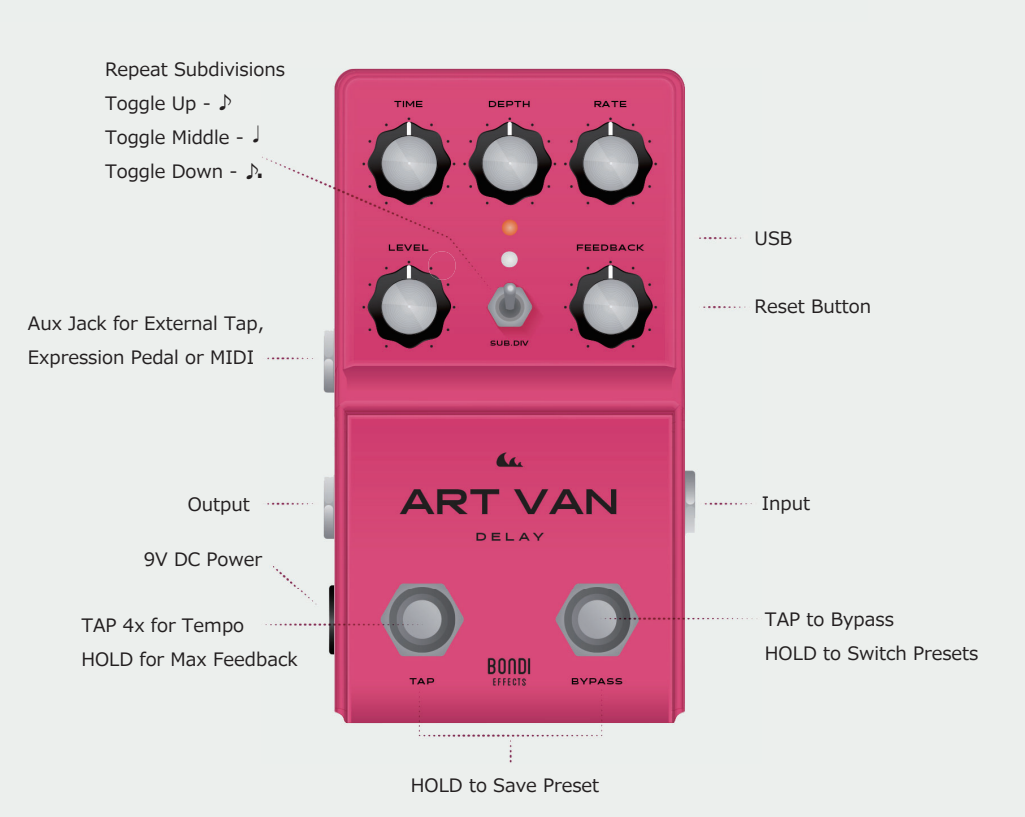

## **CONTROLS**

コントロール

**TIME**: 40ms - 1200ms ディレイタイムの設定 **DEPTH**: ディレイタイムのモジュレーション量を設定 RATE: モジュレーションのレートを設定 LEVEL: ディレイシグナルのアウトプットボリュームを設定 **FEEDBACK**: リピート量を設定

**トグルスイッチ**: タップテンポのサブディビジョンを設定 上:8分音符 真ん中: 4分音符 下: 付点 8 分音符 ※サブディビジョンはテンポ全体に影響します。 例: トグルスイッチが上の場合、最大のディレイタイムは 800ms となります。

**BYPASS スイッチ:エフェクトのオン / オフを切り替えます。** 1 秒押し続けると、プリセットを切り替えます。

**TAP スイッチ**: 4回タップするとテンポを設定します。 0.5 秒押し続けるとフィードバックを最大にします。設定によってセルフオシレーションが発生します。

LED プリセット 1: 白 LED でエフェクト状態、ピンク LED でテンポを表示 プリセット 2: ピンク LED でエフェクト状態、白 LED でテンポを表示

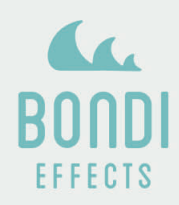

## **SETTING THE TEMPO**

テンポを設定する

テンポは TIME ノブ、TAP スイッチ、MIDI で設定できます。 TIME ノブのレンジは 40-1200ms です。

#### **タップテンポ**

TAP スイッチを 4 回踏むと、新しいテンポを設定します。 4 回以上踏むことも可能ですが、テンポは最後の 2 回から設定されます。

#### **SUB.DIV**

TAP スイッチでテンポを設定時のサブディビジョンを切り替えます。 トグルスイッチ上:♪ トグルスイッチ真ん中: 」 トグルスイッチ下:♪.

サブディビジョンは TIME とテンポどちらにも影響します。

#### **サブディビジョン ・・・・ 最⼤テンポ**

- ♪ 8 分⾳符・・・・・・・ 600ms
- ♩ 4 分⾳符・・・・・・・1200ms
- ♪.16 分⾳符・・・・・・ 900ms

#### **MIDI CONTROLS**

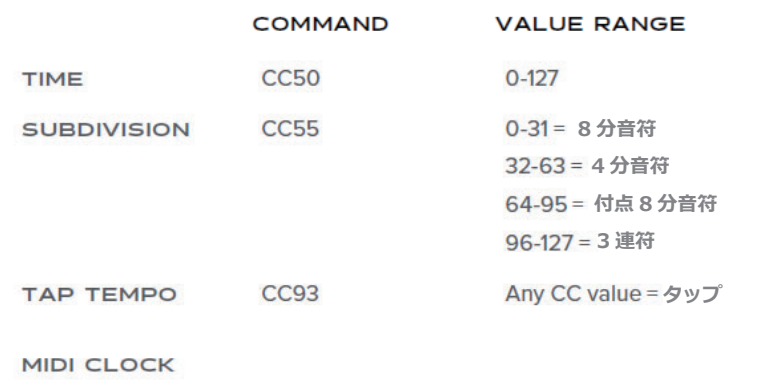

Art Van Delay は MIDI クロックを受信することができます。MIDI クロックを 受信すると TAP または TIME で入力されたテンポを上書きします。

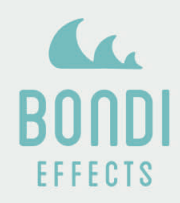

### **MODULATION**

モジュレーションは DEPTH ノブと RATE ノブで設定します。 **DEPTH** はモジュレーションの量を設定します。DEPTH を左に回しきると、モジュレーションはオフになります。 **RATE** はモジュレーションのスピードを設定します。下げるとコーラスサウンド、上げるとビブラートサウンドになります。レンジは 1.2-8.5Hz です。

#### **GAIN**

LEVEL: ディレイ音のレベルを設定します。12 時でドライ音と同音量になります。 FEEDBACK: ディレイにフィードバックされるシグナルの音量を設定します。このディレイはシグナルを戻してやることでリピート音を得る仕組みです。ノブを上げ るとセルフオシレーションします。ディレイタイムが短く設定されているときはシグナルが速いレートでフィードバックされるので、オシレーションも早く発⽣します。 オシレーションは TIME が 12:00 より前のときのみのとき発⽣します。

**TAP スイッチを踏み続けるとフィードバックが最⼤となり、セルフオシレーションします**(設定による)。 TAP スイッチを離すと、FEEDBACK はノーマルの設定に戻ります。

#### **PRESETS**

**プリセットの切替**: BYPASS スイッチを 1 秒踏み続けるとプリセット 1 とプリセット 2 を切り替えます。 **プリセットの保存**︓BYPASS と TAP スイッチを 0.5 秒踏み続けると、現在の設定を現在のプリセットスロットへ保存します。 LED が 2 回点滅すると、保存完了です。 プリセット 3-32 は MIDI でアクセスできます。

#### **MIDI CONTROLS**

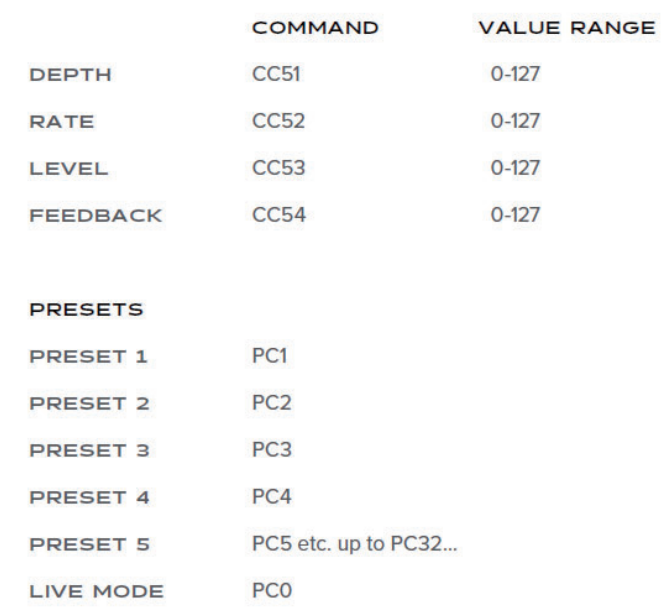

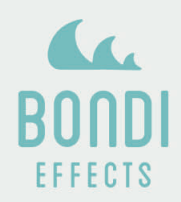

## **AUX JACK CONNECTIONS**

AUX ジャックの接続

#### **外部タップテンポ入力**

外部のタップテンポスイッチが接続された場合、本体のフットスイッチの機能は以下になります。 BYPASS: エフェクトのオンオフを切り替え TAP: プリセットの切り替え 外部タップテンポスイッチ:4回踏むと新しいテンポを設定、0.5 秒押し続けるとモーメンタリーでフィードバックが最大になります プリセットの保存: BYPASS と TAP スイッチを 0.5 秒押し続けると、現在の設定を現在のプリセットスロットへ保存します。 LED が 2 回点滅すると、保存完了です。

## **エクスプレッション**

どのノブのパラメーターも、標準的な TRS エクスプレッション・ペダルでコントロールすることができます。 エクスプレッションペダルにノブをアサインする方法は、Config Mode を参照ください。

#### **MIDI**

midibox を経由して MIDI コントローラーを接続すると、MIDI により ART VAN DELAY をコントロールできます。 コマンドについては MIDI のページを参照ください。

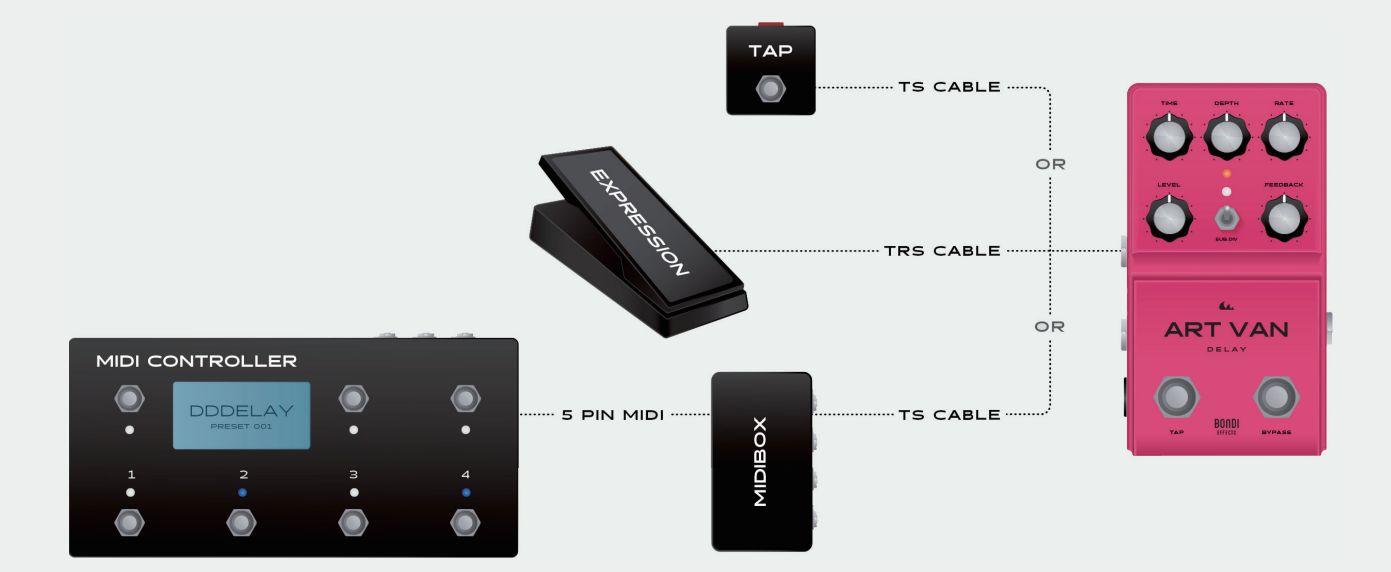

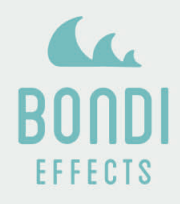

## MIDI CONTROLS

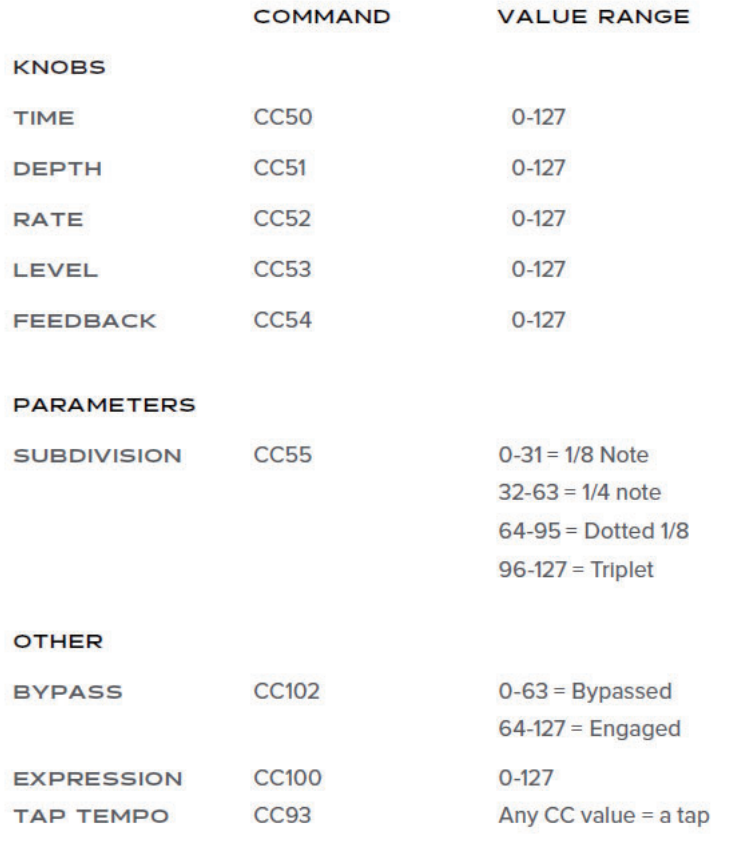

#### **PRESETS**

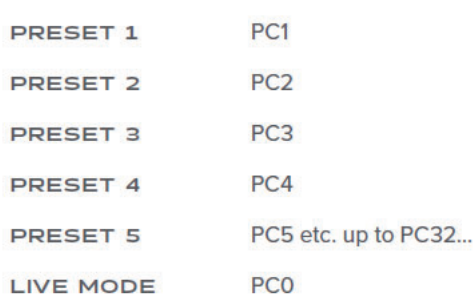

#### **MIDI CLOCK**

Art Van Delay will accept MIDI clock. MIDI Clock will override the TAP TEMPO or TIME controls.

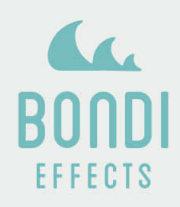

#### **CONFIGURATION**

設定 Config モード

Config モードに入るには、TAP スイッチを押しながら電源を入れてください。 2 つの LED が点滅したら、TAP スイッチを離します。

#### **AUX ジャックの設定**

TAP スイッチを押すと AUX ジャックにどの機器を接続するかを変更できます。 ⽩ LED で AUX ジャックの設定を確認できます。 1回点滅: AUX ジャックを使わない 2回点滅:外部タップテンポスイッチを接続 3回点滅:エクスプレッションペダルを接続 4 回占減・TRS 経由の MIDI を接続

#### **トレイル**

BYPASS スイッチを押すと、トレイルの設定を切り替えます。 ピンクの LED でトレイルの設定を確認できます。 1回点滅:トレイルオフ(エフェクトオフ時に残響が残らない) 2回点滅:トレイルオン(エフェクトオフ時に残響が自然に減衰していく)

#### **エクスプレッション・ペダルの設定**

**エクスプレッションペダルの割当** ノブを回すと、そのノブがエクスプレッション・ペダルに割当されます。 LED が 2 回点滅すると、割当完了です。 すでにそのノブがエクスプレッション・ペダルに割当されている場合は、LED は点滅しません。

#### **エクスプレッション・ペダルのキャリブレート**

1. エクスプレッション・ペダルを接続します 2. Config モードへ入ります 3. AUX ジャックの設定をエクスプレッション・ペダルの接続へ変更します 4. エクスプレッション・ペダルをトーダウンポジションへ倒し、ピンク LED の点滅が止まるのを待ちます 5. エクスプレッション・ペダルをヒールダウンポジションへ倒し、白 LED の点滅が止まるのを待ちます これでエクスプレッション・ペダルがキャリブレートされます。

#### **MIDI チャンネルのセット**

1. MIDI コントローラーを接続します 2. Config モードへ入ります 3. 使用したいチャンネルへ MIDI PC を送信します 4. ピンク LED が 2 回点滅します これで MIDI チャンネルが使用したいチャンネルへセットされます。

**Config モードの終了** TAP と BYPASS スイッチ両⽅を 0.5 秒押し続けると、Config モードを終了します。

#### **キルドライ設定**

内部の DIP スイッチでドライシグナルをカットしエフェクト音のみを出 ⼒するキルドライを設定できます。 DIP スイッチ 1 を下にすると、キルドライになります。 キルドライ有効時は、エフェクトのオンオフに関わらずドライ音がカット されます。 **NORMAL** 

KILL DRY

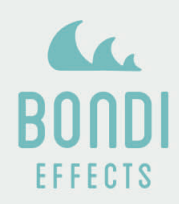

## **FIRMWARE UPDATE**

ファームウェアーのアップデート

ペダルの右側、USB コネクターの隣りにある小さい赤のボタンはリセットスイッチです。 これはファームウェアアップデート時に使います。

ファームウェアをアップデートするには

- 1. www.bondieffects.com よりファームウェアアップデートの UF2 ファイルをダウンロードします
- 2. USB コネクターに USB ケーブルを接続し、ケーブルを PC へ接続します
- 3. リセットボタンを 2 回押します (ペンか先の細いドライバーなどを使用してください)
- 4. " VANDELAY" という名前で外部ストレージが表示され、ピンクの LED が点滅します
- 5. " VANDELAY" ドライブにファームウェアアップデート用の UF2 ファイルをドラッグ・アンド・ドロップします。
- 6. すぐに「ディスクが正しく取り出されませんでした」という警告が出ますが、これでアップデートは完了です。

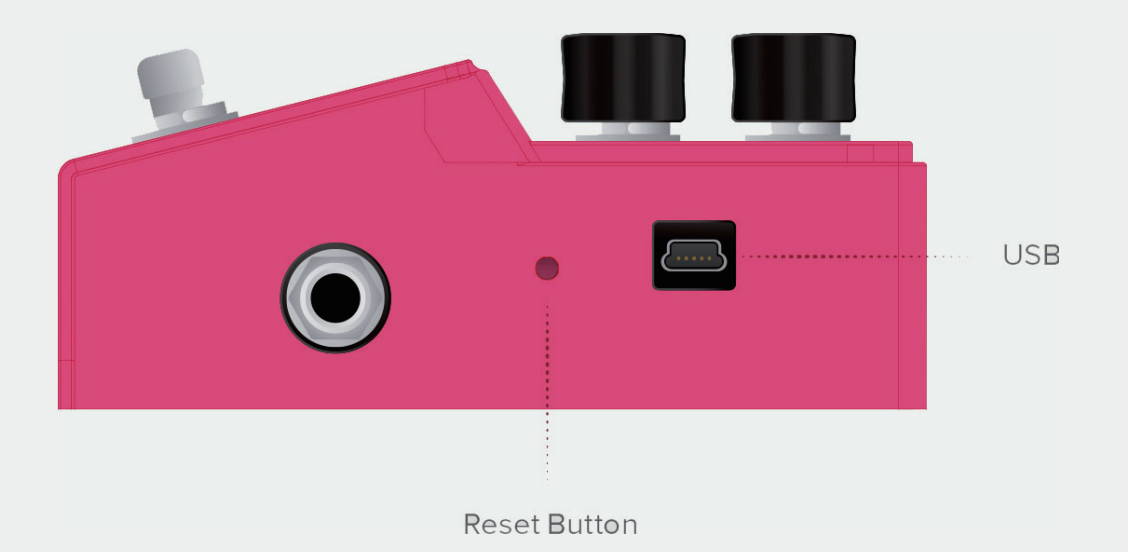

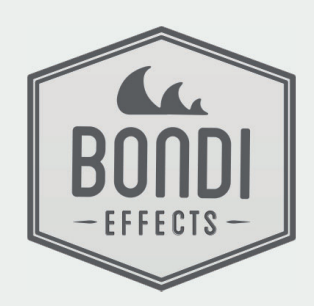